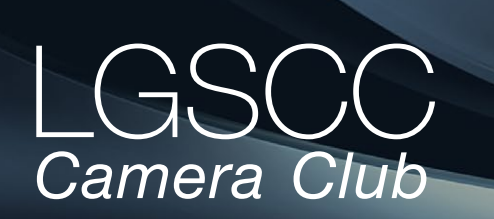

#### [losgatos–saratogacameraclub.org](http://www.losgatos-saratogacameraclub.org)

 $\mu$ me $41$  Issue 9  $\blacktriangleright$  September 2019

# **In this issue**

- *Biography of club member Mary Ellen Kaschub*
- *1st place winners tell their stories*
- *The number three in photography*
- *AI and your portrait*
- *Programs and education*

#### **Next Competition -Photo Journalism Sept. 9th**

*Our Judge will be Stephen Bush -* Journalism entries shall consist of pictures with informative content and emotional impact, including human interest, documentary and spot news. The journalistic value .... [MORE](https://lgscc.photoclubservices.com/Competitions/ClubCompetitionTypeInfo.aspx)

#### **Changes to Competitions**

*Competition Night Changes effective beginning with the September 9, 2019 competition*

We have listened to what you said in the recent membership poll and are making some changes:

- We are adding an additional competition in the challenge category.
- We are raising the limit of prints you may enter to 3.

What isn't changing? You are still limited to a total of 4 entries in a competition night. You are still limited to 2 projected images in a competition night. You are still limited to 2 images in any single competition. You enter your images as you have always done – on the website with the same menus.

Details: The new rules will add an additional challenge category so that we will now have on each competition night: monochrome, pictorial/color, and TWO of the four challenge categories for both prints and projected images: a total of 8 competitions.

### *The benefits of this change are:*

Because we are not increasing the total number of images one may enter in a competition night, the competition nights will not be longer. There will be more winning images (8 competitions total, vs. 6) There are no NEW categories. We are encouraging more prints by raising the limit of prints allowed. Each challenge category will be available 6 times a year rather than only 3 times a year.

# **Notices and Coming Events**

*See the [Calendar](https://lgscc.photoclubservices.com/club/clubschedules.aspx) on our web site for updates or details.* 

**Monday Sept. 9, Competition- Journalism & Travel** 7:30 p.m. See deadlines and more info on the website

**Monday October 7, Competition - Creative & Nature**

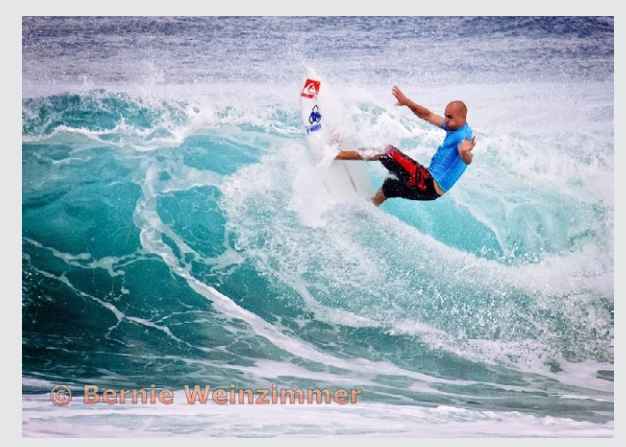

*Previous winning image - Photo Journalism*

#### **Upcoming Programs/Trips**

#### **September 16th Program Night**

The next program night will be all about critiquing member images. Bring an image about which you would like feedback and learn a few helpful tips for the creation of a better image.

**September 21st** - McWay Falls to photograph the Milky Way with Mercury Freedom and Kent Bossange. Let them know if you are interested and they will provide details and tips to prepare for the excursion.

**September 21st** - Jim Lafferty has volunteered an Airplane Trip around the Bay - *seating is limited but a second plane could be added courtesy of Rick Tavan.*

# **Our Next Public Exhibit — Dec 17 - Feb 14 JCC**

There will be a large wall at the JCC featuring water of California. See details by clicking Exhibitions on the club home page. At the JCC, submit any image you wish but prints must be designated as part of the water theme if you wish to be featured on that wall.

## **Member Biography - Mary Ellen Kaschub**

# *My Venture with Photography*

Very early on, my Brownie Hawkeye recorded Girl Scout camp antics. Later, my career pointed me back to photography, initially working for Taco Bell corporate publications. It was pretty basic. I wrote articles and photographed employees in TB restaurants with a Canon AE-1. It was black and white film mostly and contact sheets. Later, as my communications career in the pharmaceutical industry advanced, I put the camera down and worked with professional photographers for annual report shots, video and publication projects.

# *"The Camera Club has kept me plugged in, mostly admiring the great work of others."*

When I retired, a chance meeting and invite by Betty Toepfer, led me to the Camera Club. Oh boy, I quickly saw how much I had to learn! I took challenging classes at Foothill College, traveled to Cuba 3 different times with instructor Ron Herman and fellow students.

I have a good eye, the technical aspects are totally challenging. I've regressed these last few years as Bill's care-giving put photography on the backburner. The Camera Club has kept me plugged in, mostly admiring the great work of others. I've often traveled in my personal and professional life, the camera always a trusty companion.

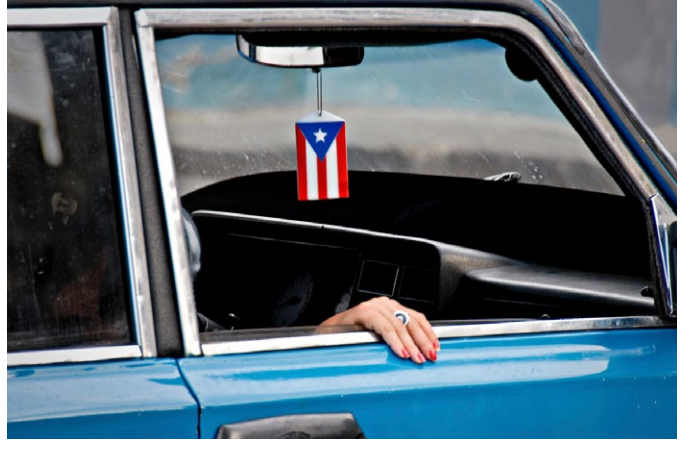

*Cuba - classic cars*

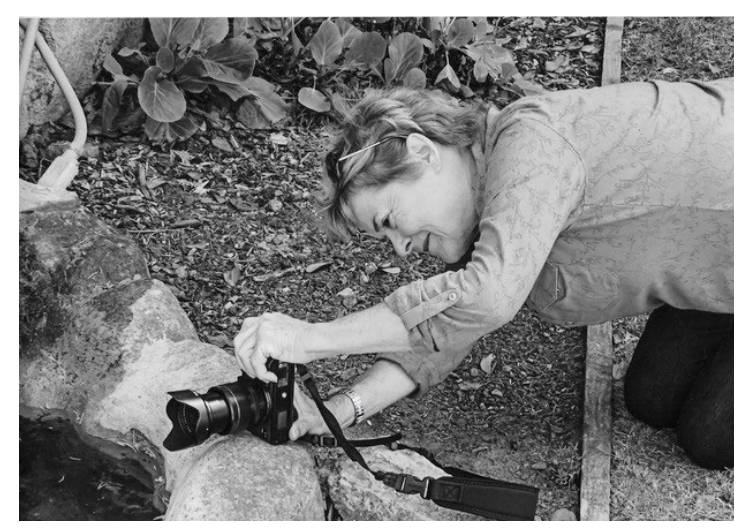

*Mary Ellen with her Fuji TX-3 Photo by Harvey Gold*

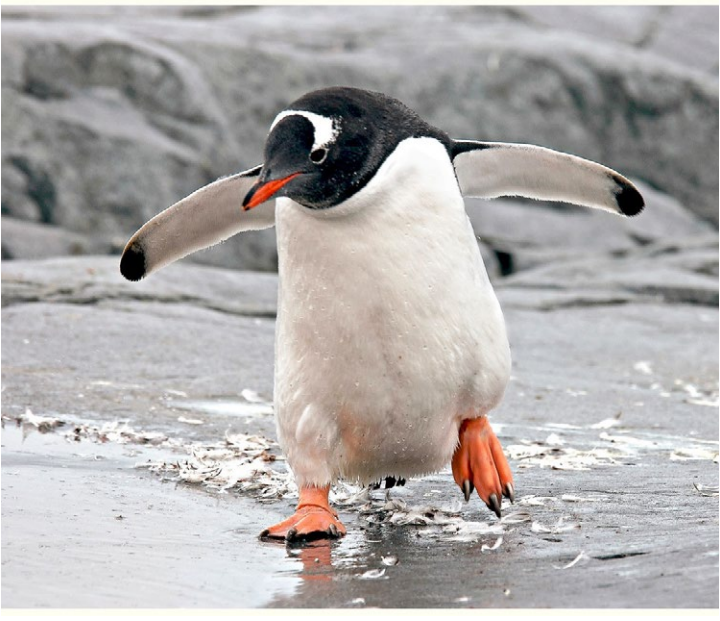

*Penguin running*

Now I look forward to refocusing on my photo skills. The adage of "If you don't use it, you lose it" is so true; I now must relearn LR and PS and my camera too. Two years ago I left my Nikon behind and I now shoot with the Fuji TX-3, a mirrorless, lighter camera system. It's a great travel camera. I am not a landscape photographer like so many in our Club, though occasionally I can get a good one. I'm basically eclectic. I lean towards photojournalism and graphics or whatever I find that captures my eye. And yes, I have displayed and sold some of my work in the past – now – we'll see where it all goes!

# **August Competition Winners Tell Us How They Did It**

### **Bruges at Blue Hour, Tim Meadows, Travel color print ►**

On our recent trip to Belgium we visited Bruges since we had heard so many great things about it. Beer, chocolate, history, and architectural beauty - how could we go wrong? Well, it turns out Bruges is at or near the top of lots of European travel lists, so even though we were visiting in Mid-June, it was quite, shall we say, popular. I had seen many images of the city, which is very photogenic, and set out one evening to get as unique an image as I could find. I hit this spot, which shows off the city's architecture as well as its ever-present canals, just as the sky turned that beautiful shade of dark blue at the "blue hour". I left the blue saturation and luminance sliders untouched! The color of the lit buildings was the perfect complement. Technical specs: Nikon Z 7, 24-70 f4 Nikon kit lens at 32mm, f16, ISO 200, 20 second exposure.

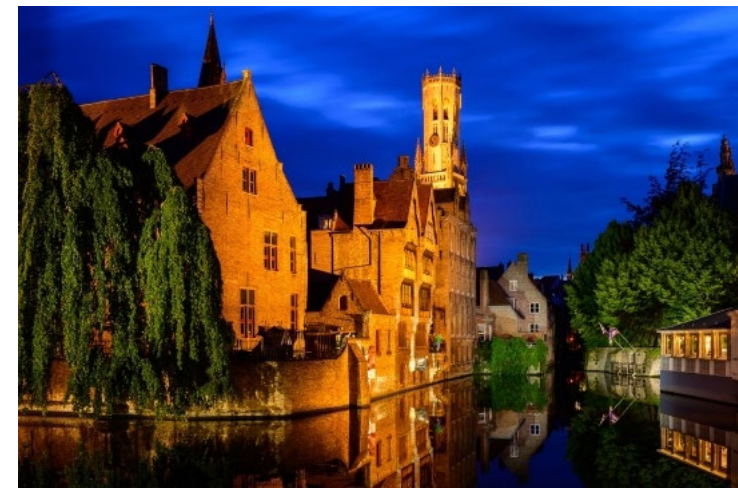

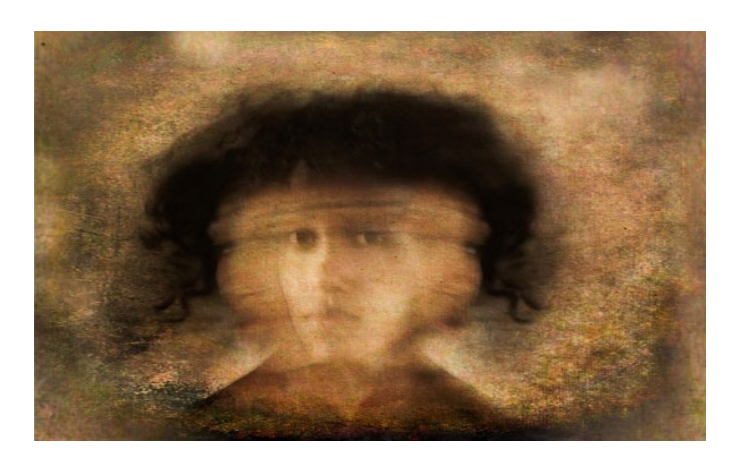

### **◄ Brianna, Larry Shapiro, Pictorial color print**

This image was also made at the same workshop as my images on the next page but with different models. She had an Afro and I felt that this type of hair style might work for a multiple exposure image where you could see different sides of a face. I was thinking of Picasso and his Cubist portraits. I explained to the model what I was after and that I wanted her to slowly move her head from side to side and try to pause in the middle. We tried many takes but never really captured in one shot the three faces. She was starting to get dizzy so we stopped. I made several images of her looking at the camera. In Photoshop, I composited one of the images where she was moving her head with one of the front facing images. I added a texture to complete the image.

## **Releasing Sky Lanterns at the Pinxi Sky Lantern Festival in New Taipei City - Ling Kuo Lee, Travel projected ►**

This image was taken in the annual Pingxi Sky Lantern Festival held in New Taipei City, Taiwan. Thousands of people attended this event. It was so crowded that I was stuck in the crowd and could barely move my feet.

When the sky lanterns were released, I lifted up my camera to document this memorable moment. I used a 24-70mm f/2.8 Lens to take this shot. The focal length was set to 35mm. I used the Aperture priority mode with Aperture set to f/2.8 and ISO set to 6400 because of the low light environment. The White Balance was set to Auto. The camera then set the shutter speed to 1/80 second. In post-processing, I used Lightroom to make some basic adjustments.

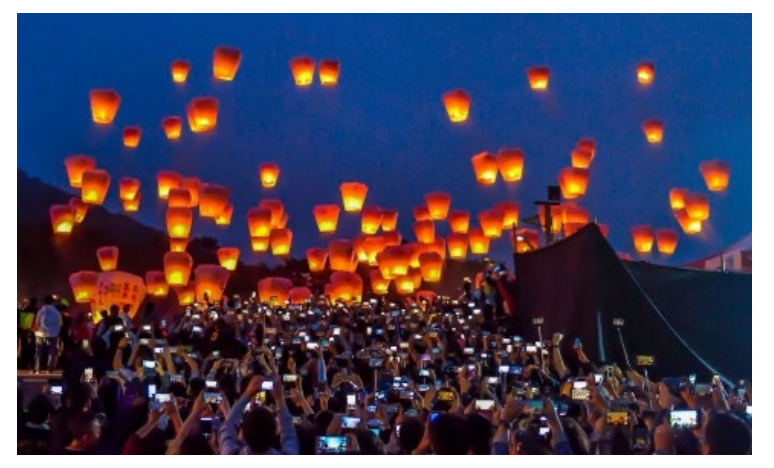

# **August Competition Winners Tell Us How They Did It (continued)**

### **Perseverance - Larry Shapiro, Monochrome pictorial print ►**

When I saw this male model and the iron ring, I immediately thought of the Greek myth of Sisyphus who was a mortal condemned to roll a bolder up a hill only to have it slip from his hands and roll to the bottom for eternity. I explained what I was thinking about to the model and he immediately grasped the iron ring and flexed his muscles as if to push. The light was from a window on the model's left. Camera: Nikon D850 24-120 lens at 48mm, ISO 400, 1/50 sec at f/4.5. The original image was much lighter and I wanted the background darker but maintain the sense of light on his muscles. This required multiple luminosity masks in Photoshop. The B&W conversion was done in Silver Efex Pro and I added a brown tone to increase the sense of drama and timelessness.

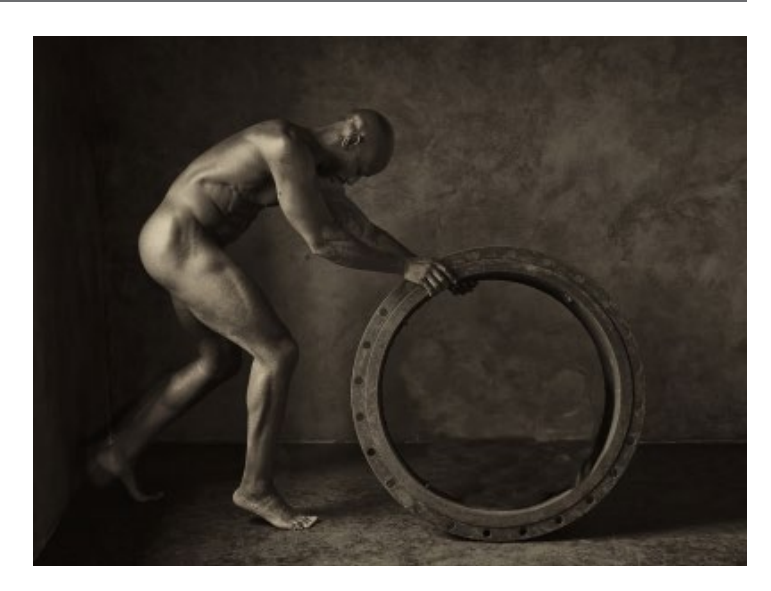

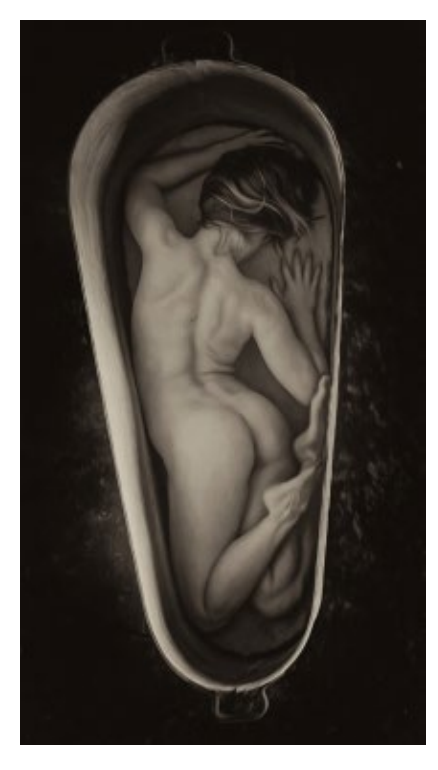

#### **◄ Encased - Larry Shapiro, Monochrome projected**

This image was made during a figure workshop. The studio we were working on had a variety of props, one of which was an old metal wash tub. Fortunately the model was also a contortionist and she easily fit into the space. The studio had a balcony so I positioned the wash tub under the balcony so I could shoot straight down on the model. Taken with Nikon D850 with 24-120mm lens at 100mm. ISO 400, 1/15 sec at f/4. The B&W conversion was made in Nik Silver Efex Pro.

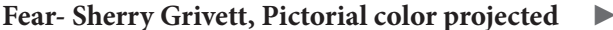

On a beach in Oahu, Hawaii with people and their dogs loose, I was photographing and this dog caught my eye. Luckily, I captured his reaction to the wave about to crash on him.

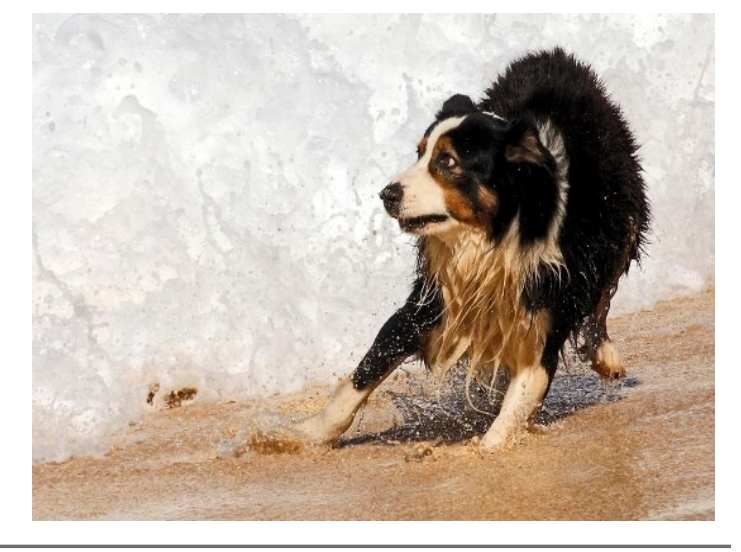

# **The Number Three in Photography**

# **July 21, 2019** *by Dave Kai-Piper -*  **Rule of thirds**

As with everything in photography, there are rules that can be pushed and played with. The rule of thirds is definitely one of them. Sometimes images work because they fit perfectly and sometimes images work because they break every rule. My thoughts are that we should know what they are and why they need to be broken from time to time. There are two images here that are quite interesting to look at in terms of the 'rule'.

The image of Holly, to the right places her just to the right of the 'Golden Spiral' and the 'Golden Triangle', which is pretty good as we mostly read images from left to right. The filled frame on

the left is about one-third of the image in this aspect too. The horizon line is pretty much bang on where it should be too. Some other things to note with this image is the separation of depth from the foreground, midground and background. Holly is also the brightest element in the image in terms of contrast thinking to the highlights, mid tones and shadows.

#### **Why three in Photos**

Sometimes repetition also works very well. This is why we see triptychs (sets of three). This image of the seagulls below, is playing on the same idea but all in one frame. The image is so well balanced in terms of structure that the eye dances everywhere with little to focus on. Images like this are great in large open spaces such as living rooms, lounges and lobby spaces.

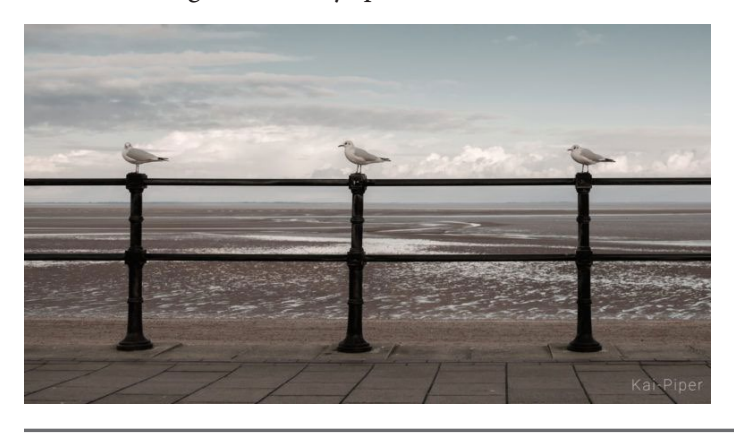

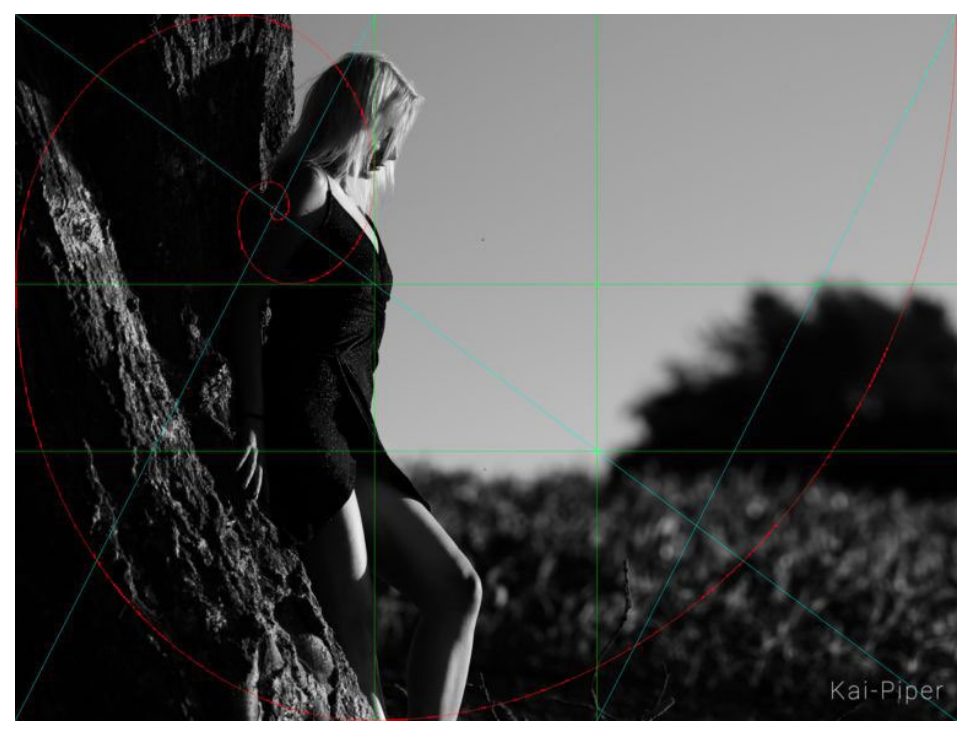

### **Shadows, Midtones & Highlights**

When I wrote this one down I was thinking of black and white images, but when I think about it the idea does work in almost all situations. The thought goes that your brightest element should be your key point of focus in the image. For my example, the White House is clearly very dominant in the frame as it is so much brighter than anything else in the frame.

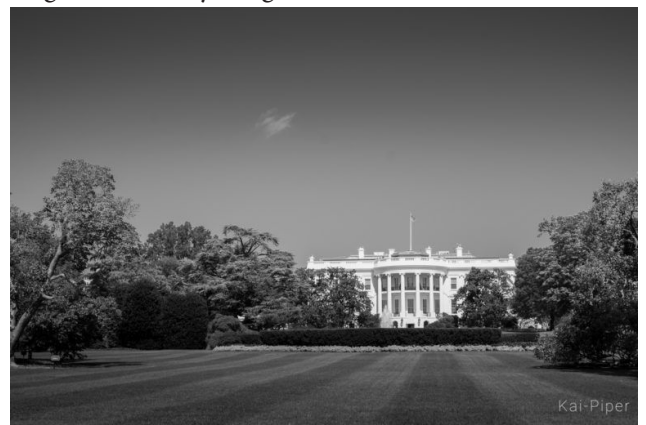

A great image in my mind should have a wide tonal range reaching both good highlight and deep shadows – this is especially true with black and white photographs.

(Source - DIY Photography) read more [https://www.diyphotography.net/the-number-3-and](https://www.diyphotography.net/the-number-3-and-photography/#disqus_thread)[photography/#disqus\\_thread](https://www.diyphotography.net/the-number-3-and-photography/#disqus_thread)

l[osgatos–saratogacameraclub.org](http://www.losgatos-saratogacameraclub.org) 5

# **AI Makes Portraits Look Like Classic Paintings**

### **July 23, 2019** *by Dunja Djudjic -*

#### **AI and your portrait**

Check out AI Portraits Ars, a website which turns your selfies or self-portraits into faux, but realistic-looking (and kinda eerie) classical paintings.

The website was built with help from

researchers at the MIT-IBM Watson AI Lab. They have trained Generative Adversarial Network (GAN) models on 45,000 portrait images to reproduce human portraits. The AI is able to

reproduce the images in different styles and levels of abstraction. The researchers point out that their AI is not a style transfer.

"With AI Portraits Ars anyone is able to use GAN models to generate a new painting, where facial lines are completely redesigned. The model decides for itself which style to use for the portrait. Details of the face and background contribute to direct the model towards a style.

*Unfortunately the site became quickly overloaded and has been taken down. If it comes back it is<https://aiportraits.com/>*

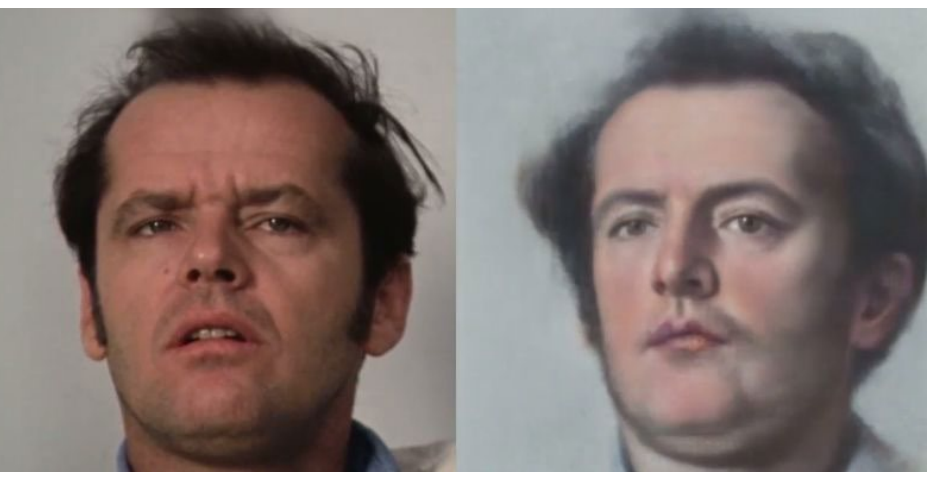

In style transfer, there is usually a strong alteration of colors, but the features of the photo remain unchanged. AI Portraits Ars creates new forms, beyond altering the style of an existing photo."

I played around with the website a little bit. I had a bit of trouble because it was experiencing huge traffic, so there were quite a few "hiccups" when I tried uploading and downloading the images. Still, I managed to try it out with a few different photos, and the results went from awesome to utterly creepy.

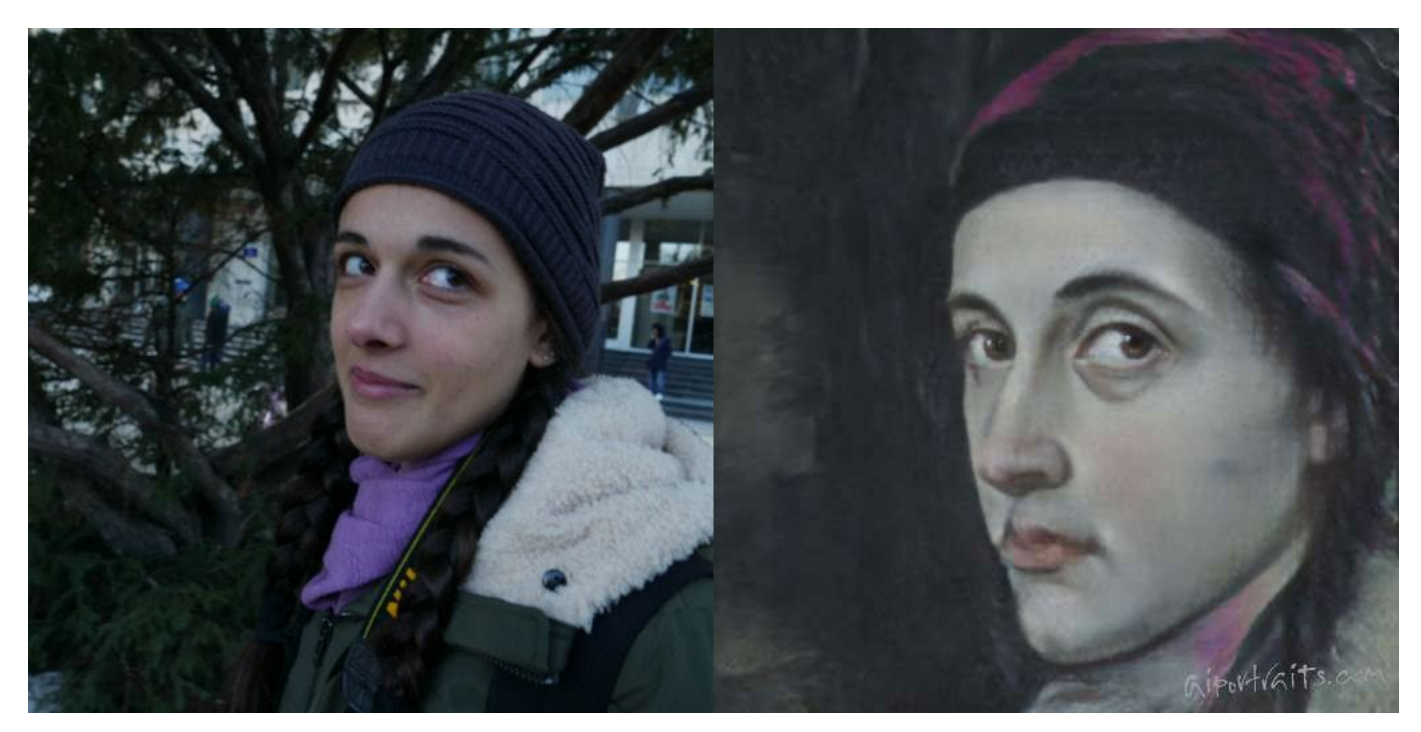

(Source - DIY Photography) read more [https://www.diyphotography.net/this-website-uses-ai-to-make-your-portraits](https://www.diyphotography.net/this-website-uses-ai-to-make-your-portraits-look-like-classical-paint)[look-like-classical-paintings/](https://www.diyphotography.net/this-website-uses-ai-to-make-your-portraits-look-like-classical-paint)

# **Program Night, Field Trips and Education**

#### **Photo Critique Night** - *moderated by Larry Shapiro and Bernie Weinzimmer*

On August 19th, Larry and Bernie led the group in a critique and discussion of 22 images provided by club members. There were many standout images and glowing reviews of photographers' efforts. Both Bernie and Larry kept their comments focused on what photographers did right and where they might suggest doing it a bit differently. The rule of thirds was discussed along with tonal ranges in an image. Comments for improvement were along the lines of camera position when taking the image, cropping for more effective results as well as cloning, dodging, burning and contrast.

Our next program night will also be a critique night. Please join us.

### **Field Trip Ideas -** *from Jeff Balfus*

- 8/27 Henry Cowell State Park & Felton RR. Details pending, email Jeff
- Oakland Zoo if interested we will form a trip
- Santa Cruz and Aptos Photowalk if interested
- 9/21 Jim Lafferty has volunteered an Airplane Trip around the Bay - seating is limited
- 9/21 McWay Falls to photograph the Milky Way with Mercury Freedom and Kent Bossange
	- *Nice image from recent field trip to*

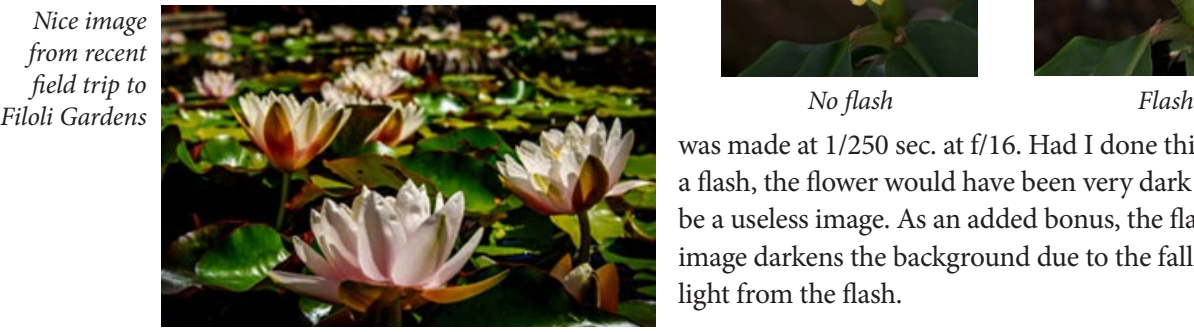

### **Photographing Flowers -** *by Larry Shapiro*

Outdoors with Flash- Why would you use flash when you photograph flowers when natural light abounds in the garden? I recently visited the UC Botanical Gardens in Berkeley, a spot I highly recommend because the gardens are filled with many unusual plants and flowers, and they are photography friendly allowing the use of tripods. There was a slight breeze which was gently moving the flowers so I knew certain types of pictures were out such as a focus stacked image. I knew that I needed a high shutter speed and a small f/stop for good depth of field. That meant either raising the ISO which added noise or I needed to add light. The easiest way to add light was use a flash. I was using a Nikon D850 at ISO 64 and a Sigma 180 macro lens. The D850 was paired with a Nikon SB800 speed light. The image on the left was made at 1/40 sec at f/3.5. Nice background bokeh but flower is not sharp because of the motion of the flower. The next image

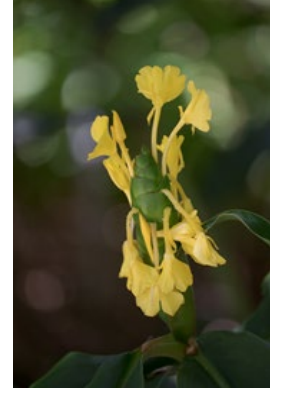

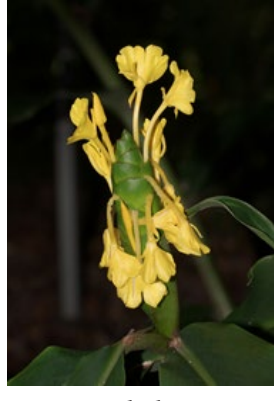

was made at 1/250 sec. at f/16. Had I done this without a flash, the flower would have been very dark and would be a useless image. As an added bonus, the flash exposed image darkens the background due to the fall off of the light from the flash.

### **Recommended Reading**

Understanding White Balance -<https://www.androidauthority.com/white-balance-photography-1018588/> Bird Photographer of the Year - [https://www.forbes.com/sites/ceciliarodriguez/2019/08/17/12](https://www.forbes.com/sites/ceciliarodriguez/2019/08/17/12-stunning-pictures-winners-of--bird-photographer-of-the-year-2019/#1f2501b47013) Best camera of the year - <https://www.outsideonline.com/2400907/travel-camera-recommendations>

*Copyrights of all photos in this publication are retained by the photographers credited.*

#### **Key Contacts**

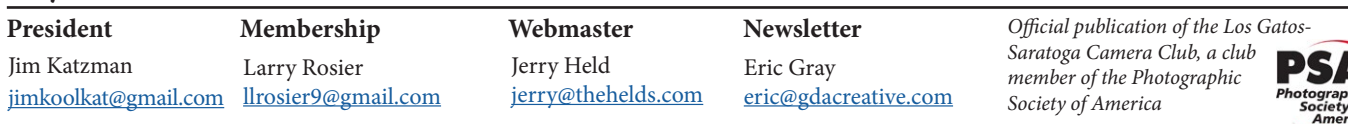